# MANONMANIAM SUNDARANAR UNIVERSITY TIRUNELVELI – 12.

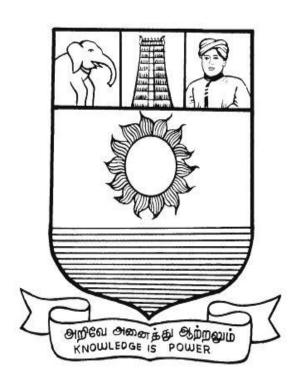

**BOARD OF STUDIES PG (IT)** 

(With effect from the academic year 2017-2018 onwards)

## Manonmaniam Sundaranar University,

## Tirunelveli – 12.

## M.SC. INFORMATION TECHNOLOGY AND E-COMMERCE

(CBCS - For Colleges)

(2 years - 4 Semesters)

#### REGULATIONS

(Effective from the academic year 2017-2018 onwards)

## 1. Eligibility for Admission:

Candidates for admission to the first year of two year M.Sc. Information Technology and e-commerce shall be required to have passed any degree from a recognized University accepted by the Syndicate of this University.

#### 2. Duration of the Course:

The course shall be extended for a period of two academic years consisting of four semesters with two semesters per year.

## 3. Passing Requirement:

The candidate will be declared to have passed in any subject (including practical and project viva voce) of study if he/she secures not less than 50 marks in the University end semesters examinations of their subjects.

#### 4. Classification of successful candidates:

A candidate who qualifies for the degree with 60% or more shall be declared to have passed the examination in FIRST CLASS.

A candidate who qualifies for the degree with the 75% or more shall be declared to have passed the examination in FIRST CLASS with DISTINCTION.

All other successful candidates shall be declared to have passed in SECOND CLASS

#### 5. Procedure in the Event of Failure:

If a candidate fails in a particular subject (other than project work) he/she may reappear for the University examination in that subject in subsequent semesters and obtain pass mark.

In the event of failure in project work, a candidate shall reregister for project work and redo the project work in the subsequent and resubmit the dissertation a fresh for evaluation.

## 6. General Conditions:

(a) A candidate will be deemed to have completed the course of any semester only if he/she has secured not less 75% of attendance in the total number of working days of the concerned semester as a whole shall be followed. The usual procedures of condonation and repeat semester in vogue shall be followed for others.

#### Notes:

- 1. Each paper carries an internal component.
- 2. There is a pass minimum of 50% for external and overall components.
- 3. Theory Paper

Assessment Components (External:Internal =75:25)

4. Practical Paper

Assessment Components (External:Internal =50:50)

5. Internal Assessment

For theory course

Average of the best two test marks from three compulsory Test: 15 Marks.

Assignment : 5 marks
Seminar : 5 marks
Total : 25 marks

For practical course

Experimental Work : 20 marks
Record : 15 Marks
Model Test : 15 Marks
Total : 50 Marks

## **Question Pattern – External Exam(Theory):**

Part-A: 10 Multiple choice Questions (One mark each)  $-10 \times 1 = 10 \text{ Marks}$ 

(Note: Two Questions per unit)

Part-B: 5 Questions (either – or type) – (5 marks each) -  $5 \times 5 = 25 \text{ Marks}$ 

(Note: One Questions per unit)

Part-C: 5 Questions (either – or type) – (8 marks each) -  $5 \times 8 = 40 \text{ Marks}$ 

(Note: One Questions per unit)

(b) Choice Based Credit System is followed for all the Courses. When a student completes the required credits prescribed for the course, Overall Percentage of Marks (OPM) will be calculated as follows. The marks obtained by the candidate (sum of external and internal marks) in a paper is multiplied by the credits assigned to the paper. Such weighted marks for all the papers are added and divided by the total credit.

|          | Title of the Subject                    | Status              | Contact<br>Hrs./<br>Week |         | Maximum Marks |          |       | Passing<br>Minimum |       |
|----------|-----------------------------------------|---------------------|--------------------------|---------|---------------|----------|-------|--------------------|-------|
| Semester |                                         |                     |                          | Credits | Internal      | External | Total | External           | Total |
|          | E-Commerce                              | Core-1              | 5                        | 4       | 25            | 75       | 100   | 38                 | 50    |
|          | Principles of Information<br>Technology | Core-2              | 5                        | 4       | 25            | 75       | 100   | 38                 | 50    |
|          | Advanced Database<br>Management System  | Core-3              | 4                        | 4       | 25            | 75       | 100   | 38                 | 50    |
| I        | Object Oriented<br>Programming with C++ | Core-4              | 4                        | 4       | 25            | 75       | 100   | 38                 | 50    |
|          | Multimedia Systems                      | Core-5              | 4                        | 4       | 25            | 75       | 100   | 38                 | 50    |
|          | DBMS Lab                                | Core<br>Practical-1 | 4                        | 2       | 50            | 50       | 100   | 25                 | 50    |
|          | C++ Lab                                 | Core<br>Practical-2 | 4                        | 2       | 50            | 50       | 100   | 25                 | 50    |
|          | Sub total                               | 7 courses           | 30                       | 24      |               |          |       |                    |       |

|          | Title of the Subject                               | Status              | Contact<br>Hrs./<br>Week | Credits | Maximum<br>Marks |          |       | Passing<br>Minimum |       |
|----------|----------------------------------------------------|---------------------|--------------------------|---------|------------------|----------|-------|--------------------|-------|
| Semester |                                                    |                     |                          |         | Internal         | External | Total | External           | Total |
|          | Visual Programming                                 | Core-6              | 5                        | 4       | 25               | 75       | 100   | 38                 | 50    |
|          | Java Programming                                   | Core-7              | 5                        | 4       | 25               | 75       | 100   | 38                 | 50    |
|          | <b>Operating Systems</b>                           | Core-8              | 4                        | 4       | 25               | 75       | 100   | 38                 | 50    |
| II       | Management Information<br>Systems                  | Core-9              | 4                        | 4       | 25               | 75       | 100   | 38                 | 50    |
|          | Elective-1 (select any one from Elective –I group) | Elective-1          | 4                        | 3       | 25               | 75       | 100   | 38                 | 50    |
|          | Visual Programming Lab                             | Core<br>Practical-3 | 4                        | 2       | 50               | 50       | 100   | 25                 | 50    |
|          | Java Programming Lab                               | Core<br>Practical-4 | 4                        | 2       | 50               | 50       | 100   | 25                 | 50    |
|          | Sub total                                          | 7 courses           | 30                       | 23      |                  |          |       |                    |       |

|          | Title of the Subject                                 | Status              | Contact<br>Hrs./<br>Week | Credits | Maximum Marks |          |       | Passing<br>Minimum |       |
|----------|------------------------------------------------------|---------------------|--------------------------|---------|---------------|----------|-------|--------------------|-------|
| Semester |                                                      |                     |                          |         | Internal      | External | Total | External           | Total |
|          | Internet Programming                                 | Core-10             | 4                        | 4       | 25            | 75       | 100   | 38                 | 50    |
|          | Data mining and<br>Warehousing                       | Core-11             | 4                        | 4       | 25            | 75       | 100   | 38                 | 50    |
|          | <b>Computer Networks</b>                             | Core-12             | 4                        | 4       | 25            | 75       | 100   | 38                 | 50    |
|          | <b>Software Testing</b>                              | Core-13             | 4                        | 4       | 25            | 75       | 100   | 38                 | 50    |
| III      | Research Methodology                                 | Core-14             | 4                        | 4       | 25            | 75       | 100   | 38                 | 50    |
|          | Elective-2 (select any one from Elective – II group) | Elective -2         | 4                        | 3       | 25            | 75       | 100   | 38                 | 50    |
|          | Internet programming<br>Lab                          | Core<br>Practical-5 | 4                        | 2       | 50            | 50       | 100   | 25                 | 50    |
|          | Mini Project                                         | Core<br>Project-1   | 2+2*                     | 2       | 50            | 50       | 100   | 25                 | 50    |
|          | Subtotal                                             | 8 courses           | 30                       | 27      |               |          |       |                    |       |

|          |                      |                          |                          |         | Maximum<br>Marks |          |       | Passing<br>Minimum |       |
|----------|----------------------|--------------------------|--------------------------|---------|------------------|----------|-------|--------------------|-------|
| Semester | Title of the Subject | Status                   | Contact<br>Hrs./<br>Week | Credits | Internal         | External | Total | External           | Total |
| IV       | Main Project Lab     | Core<br>Project-2        | 30+2*                    | 16      | 50               | 50       | 100   | 25                 | 50    |
|          | Subtotal             | 1 course                 | 30                       | 16      |                  |          |       |                    |       |
| Total    |                      | 14T+5P+2Proj+<br>2Elect. | 120                      | 90      |                  |          |       |                    |       |

## \*Extra hours for Project

For the Project, flexible credits are b/w 5 - 8 & Hours per week are <math>b/w 10 - 16.

Total number of credits  $\geq 90$  : 90

Total number of Core Courses : 21 (14 T + 5 P + 2 Prj.)

Total number of Elective Courses : 2 Total hours : 120

## **List of Electives offered:**

## Elective – I Group

- (A) Information Security
- (B) Big Data analytics

## Elective - II Group

- (A) Cloud Computing
- (B) Mobile Computing

#### **SEM. I CORE PAPER-1: E-COMMERCE**

## **UNIT-I**

Overview of electronic commerce: introduction-definition of electronic commerce-potential benefits of electronic commerce-internet and www as enablers of electronic commerce-impact of electronic commerce on business models-electronic commerce security-organization of topics-implications for the accounting. Electronic commerce and the role of independent third parties: introduction-consulting practices and accountants-independence-cpa vision problem- new assurance services identified by the aicpa-impact of Electronic commerce on the traditional assurance function-third party Assurance of web based electronic commerce-implications for the accounting. Regulatory environment: introduction-cryptography issues-privacy issues-web linking-domain name disputes-internet sales tax-electronic agreement and digital signature – Internet service providers and international libel laws-implications for the accounting. (12L)

#### **UNIT II**

Edi electronic commerce and the internet: introduction-traditional Edi system-data transfer and standards-financial Edi-Edi systems and the internet-impact of Edi internet applications on the accounting profession. Risks of insecure system: introduction-overview of risks associated with internet transactions-internet associated risk- intranet associated risk-social engineering-risks associated with business transactions- risks associated with confidentially maintained archival-Master file and reference data- risks associated with virus and malicious-implications of the accounting. Risks management: introduction- control weakness vs control risks – Risk management paradigm – disaster recovery plans- Implications of the accounting. (12L)

#### **UNIT-III**

Internet security standards:-introductions- standard setting issues and Committees - security committees and organization - security protocols and languages-messaging protocols -secure electronic payments and protocols-the role of accountants in internet related standard setting process. Cryptography and authentication: introduction-message security issues- Encryption techniques-key management-additional authentication methods-additional non repudiation techniques. (12L)

#### **UNIT-IV**

Firewalls: introduction – firewall defined – TCP/IP-open system interconnect (OSI)-components of firewall-typical functionality of firewalls- network topology-securing the firewall-factors to consider in firewall design – in-house solutions Vs commercial fire wall software-limitations of security prevention provided by firewall. Introduction-the *set* protocol – magnetic strip cards-smart cards-electronic check-electronic cash. (12L)

#### **UNIT-V**

Intelligent agent: introduction-definition of intelligent agent-capabilities of intelligent agent-level of agent sophistication-agent societies- intelligent agents and electronic commerce-online information Chain - limitations of agents- implications of the accounting. Web based marketing: introduction-the scope of marketing-business marketing and information technology-strategy congruence-the four P's applied to internet marketing – the fifth "P" personalization- internet marketing techniques-online advertisement mechanisms –web site design issues- Intelligent agent and their impacts on marketing techniques. (12L)

#### REFERENCE BOOKS

- 1. M. Greenstein, T. M. Feinman, 2000, Electronic Commerce, Tata McGraw Hill, New Delhi.
- 2. Kalakota & Whinston, 2000, Frontiers of Electronic Commerce, 5th Indian Reprint, Pearson Edn., Delhi.

## SEM. I CORE PAPER-2: PRINCIPLES OF INFORMATION TECHNOLOGY

#### Unit-I

INTRODUCTION TO COMPUTERS – Generations of modern computers – Classification of digital computer systems – Anatomy of a digital computer – computer software –

Hardware/software interaction – Classification of software – Operating systems (functions & classification of Os) – Introduction to Database Management system (DBMS – benefits – functions – DB users). (10)

## **Unit-II**

**Telecommunications** - Introduction to Telecommunications: Analog and Digital Signals - Modulations - Types of modulations - Pulse modulation techniques - digital modulation - modems

**Computer Networks:** Overview of networks - Communication processors - Communication media - Telecommunication Software - Types of network - network topology.

**Communication System**: Radio- TV – Microwave systems – Communication satellites – Radar – Fiber optics – ISDN – ADSL – T1 & T3 line connection. (13)

#### **Unit-III**

Introduction to Multimedia – Multimedia Applications:- Multimedia in education and training – Multimedia in entertainment – multimedia in marketing – Introduction to Virtual reality: History of VR – present uses of VR – Future of VR. (12)

#### **Unit IV**:

**New Technologies in Information Technologies-** Introduction to Hypermedia – Artificial Intelligence & Business Intelligence – Knowledge Discovery in Databases (KDD) – Data mining and On\_Line Analytical Processing (OLAP)- Geographical Information System(GIS) (13)

#### Unit V:

**Application of Information Technology** -Computers in business and Industry – Computers at Home – Computers in education and training- Computers in Entertainment Science, Media & Engineering- Mobile computing. (12)

## REFERENCE BOOKS

- 1. Fundamental of Information Technology (second edition), Alexis Leon and Mathew Leon-Leon Vikas publication.
- 2. Information Technology Dennis P.Curtin, Kim Foley, Kunalson, TATA McGRAW Hill edition.

## SEM. I CORE PAPER-3: ADVANCED DATABASE MANAGEMENT SYSTEM

#### **Unit-I**

Introduction to Database Management Systems: Introduction, Characteristics of Data – Database Management System – Types of Database Management Systems – Introduction to Relational Database Management Systems: The relational Data Structure – Relational Data Integrity – Relational Data Manipulation- Codd's Rules. (11)

#### **Unit-II**

E-R modeling: Introduction-Components of E-R Model – E-R Modeling Symbols - Data Normalization: Introduction - first to fifth normal form –DKNF - Denormalization – Relational Algebra and Relational Calculus: Relational Algebra – Relational Calculus. (13)

## **Unit-III**

Introduction to SQL: Introduction- History of SQL – Characteristics of SQL – Advantages of SQL – SQL Data types and Literals – Types of SQL Commands – SQL Operators – Operator Precedence – Tables ,Views and Indexes: Creation, Modification and deletion of table, View and Indexes. (12)

#### **Unit-IV**

Queries and Sub queries: Qualified Retrieval – Eliminating Duplicates – Select using In, Between and Like - Escape Clause – Selecting Computed Values – Grouping – Ordering - Sub-queries: Execution of Subquery – Nested Subquery – Parallel Subquery – Correlated Subquery – Aggregate Functions: General Rules – COUNT, SUM, AVG, MAX and MIN – Insert, Update and Delete Operations – Single row and Bulk Insert -Update –Delete. (12)

## **Unit-V**

Cursors: Cursor Operations – Cursor Positions: Cursor Definition, Opening the cursor – Fetch, Update, Delete and Closing the Cursor – Joins and Unions: Aliases – Qualities of a Good Join – Equijoin, Non Equijoin and Theta Joins – Natural Join, Self Join – Joining more than 2 Tables – Joins Vs Subqueries – Outer Join- Unions – Triggers – Types of Triggers – Replace, Dropping Triggers – Advantages and Limitations of Triggers. (12)

#### **REFERENCE BOOKS:**

- 1. Database Management Systems Alexis Leon, Mathews Leon
- 2. Database Systems Using Oracle Nilesh Shah
- 3. Database System Concepts- Avi Silberschatz, Henry F. Korth , S. Sudarshan, McGraw-Hill Sixth Edition.
- 4. ORACLE 9i The Complete Reference Kevin Loney, George Koch & The Experts at Tusc, Tata McGraw Hill Publishing company Ltd., 2002.

#### SEM. I CORE PAPER-4: OBJECT ORIENTED PROGRAMMING WITH C++

#### Unit- I

Principles of Object Oriented Programming: Basic Concepts of Object Oriented Programming-Benefits of OOP –Applications of OOP – Tokens, Expressions and Control Structures: Tokens-Keywords- Identifiers and constants-Basic data types- User Defined Data Types – Derived Data types – Symbolic Constants –Type Compatibility – Declaration of Variables –Operators in C++ - Expressions and their types – Control Structures. (12L)

#### **Unit-II**

Classes and Objects Specifying a class –Defining Member functions – Memory allocation for objects – Static Member functions –Arrays of Objects –Objects as Function Arguments –

Friendly functions –Returning Objects – Pointers to Members . Constructors and Destructors – Parameterized Constructors –Multiple Constructors – Constructors with Default Arguments – Copy Constructor – Destructors. (12L)

#### **Unit-III**

Operator Overloading and Type conversions: Defining Operator Overloading – Overloading Unary Operators –Overloading binary Operators – Overloading binary operators using friends – Manipulation of Strings using operators – Rules for overloading operators – Type Conversions. Inheritance: Defining derived classes – single inheritance – Multilevel Inheritance – Multiple Inheritance – Hierarchical Inheritance – Virtual base classes – Abstract Classes –Constructors in Derived classes – Nesting of classes. (13L)

#### **Unit-IV**

Pointers, Virtual Functions and Polymorphism - Pointers - Pointers to Objects - this Pointer - Pointers to Derived Classes - Virtual functions - Pure virtual functions Managing Console I/O Operations: C++ streams - C++ Stream Classes - Unformatted I/O Operations - Formatted Console I/O Operations - Managing Output with Manipulators. (11L)

## Unit -V

Working with Files – Opening and closing a File – Updating a file – Command-line arguments – Templates – Class templates – Class templates with Multiple Parameters – Function Templates - Function Templates with multiple parameters – Overloading of Template functions – Member function Template-Exception handling Mechanisms. (12L)

#### **REFERENCE BOOKS:**

- 1.Object Oriented Programming with C++ E. Balagurusamy ,Tata Mcgraw Hill Publications 2006
- 2. Object Oriented Programming with ANSI and Turbo C++ -Ashok N.Kamthane, Pearson Education Asia Publications.

## **SEM. I CORE PAPER-5: Multimedia Systems**

#### Unit-I

Multimedia in use and technology Introducing Multimedia – Multimedia definition need, benefits and problems – system components – Multimedia platforms – development tools – types – cross platform compatibility – commercial tools – standards. (12L)

## **Unit-II**

Media type Non temporal – text image, graphics, Temporal – analog, digital audio/video, music animation, other media types – Extended Images, digital ink, speech audio. (12L)

#### **Unit-III**

Digital video and Image compression – Evaluating an compression system – Redundancy and visibility (12L)

#### **Unit-IV**

Video compression Techniques – Image Compression Standards – JPEG, MPEG, DVI (12L)

#### Unit-V

Applications – Media in real world – Multimedia and single user – Multimedia on networks – Training and education. (12L)

#### REFERENCE BOOKS

- 1. Judith Jeffcott, MULTIMEDIA IN PRACTICE Technology and Application chapters: 1,2,3,12,13 printice Hall, 1995
- 2. Simon J Bibbs & Dionysion C.Tsichrikzis. MULTIMEDIA PROGRAMMING chapters: 2,3,4,5, Addision Wesley, 1994
- 3. MULTIMEDIA SYSTEMS John F. Koegel Buford, Addision Wesley 1994

#### I SEMESTER PRACTICAL LIST

#### **DBMS LAB -Practical List**

- 1. Table creation and Manipulations Insert, Delete, Select and Update
- 2. Use of constraints primary key, references, unique, not null, default etc. in Table creation.
- 3. Creation and use of sequence, index schema objects in table manipulations
- 4. PL/SQL program to generate Multiplication Table
- 5. PL/SQL program for cursor Management
- 6. PL/SQL program for Raising application error.
- 7. Create of function to check whether the given string is a palindrome or not.
- 8. PL/SQL program for demonstrating user defined Exception in oracle
- 9. PL/SQL program for demonstrating built-in Exception
- 10. PL/SQL program for demonstrating built-in Exception
- 11. Creation of procedure for electricity bill preparation using table
- 12. PL/SQL program for demonstrating trigger procedure.

## **C++ Programming - Practical List**

## 1) Write programs for the demonstration of following in C++

- 1. Classes and Objects
- 2. Function Overloading
- 3. Constructors and Destructors
- 4. Friend function
- 5. Inline Function

- 6. Operating Overloading
- 7. Conversion function
- 8. Inheritance
- 9. Method Overriding
- 10. Virtual Functions
- 11. Virtual Base Class
- 12. Working with Files
- 13. Function Templates and Exception Handling
- 14. Class Template
- 2) Write C++ program using classes to find the smallest number in an array of "N" elements using pointers.
- 3) Design classes such that they support the following statements:
  - a. Rupee to dollar conversion
  - b. Dollar to Rupee conversion
- 4) To overload stream operators for reading or displaying contents of vector class's objects as below

cin>>v1;cout<<v2;

- 5) Define a class to represent a bank account, Data members;
  - 1. Name of the Depositor
  - 2. Account Name
  - 3. Type of Account
  - 4. Balance amount in the account

Member Function

- 1. Assign initial values
- 2. To deposit an amount
- 3. To withdraw an account
- 4. To display name and balance

Write a main program to test the program.

## **SEM. II CORE PAPER-1: Visual Programming**

#### Unit-I

Customizing a Form - Writing Simple Programs - Toolbox - Creating Controls - Name Property - Command Button - Access Keys - Image Controls - Text Boxes - Labels - Message Boxes - Grid - Editing Tools - Variables - Data Types - String - Numbers. (13L)

#### **Unit-II**

Displaying Information - Determinate Loops - Indeterminate Loops - Conditionals - Built-in Functions - Functions and Procedures (10L)

#### **Unit-III**

Lists - Arrays - Sorting and Searching - Records - Control Arrays - Combo Boxes - Grid Control - Projects with Multiple forms - DoEvents and Sub Main - Error Trapping (12L)

#### **Unit-IV**

VB Objects - Dialog Boxes - Common Controls - Menus - MDI Forms - Testing, Debugging and Optimization - Working with Graphics (12L)

#### Unit-V

Monitoring Mouse activity - File Handling - File System Controls - File System Objects - COM/OLE - automation - DLL Servers - OLE Drag and Drop - Accessing windows API - Visual basic and Databases - Visual basic and the Internet. (13L)

#### REFERENCE BOOKS

- 1. Gary Cornell, 1999, Visual Basic 6 from the Ground up, Tata McGraw-Hill, New Delhi.
- 2. Noel Jerke, 1999, Visual Basic 6 (The Complete Reference), Tata McGraw-Hill, New Delhi.

## **SEM. II CORE PAPER-2: Java Programming**

#### Unit-I

Introducing Java-The Evolution of Java-The logical evolution of C to C++ and Java-Object oriented programming concepts and java programming with java. Getting started with Java Developer's kit(JDK)- The Java developer's environment. The Java browser and the world wide web –Navigating the world wide web –using URL's- web surfing with Java enchanced browsers –Web-Hot spots for Java developers-Java tools-Java language. (12L)

#### **Unit-II**

Fundamentals of Java language-Token-Using data types-Expressions-Declarations-control flow-Building objects-An introduction to classes- working with objects-packages-Inheritance-Interfaces-threads-exceptions-streams. (12L)

#### **Unit-III**

Java API packages, The structure of API Packages. Using the Java API, API web reference Structure. The Java Applet class, Java language- packages and its classes. The AWT class library-Introduction to the AWT-Using the frame class to implement application windows-Implementing dialog boxes with dialog class –organizing the components using the panel and layout classes-using common GUI controls-using Fonts - image related classes-using scroll bars. The java I/O and utility class libraries. The Net and debug class libraries (14L)

#### **Unit-IV**

Defining the applet structure- building the applet- The Java extensions to HTML – Adding animation to web documents. The reducing animation flickers- Publishing a Java- presentation on the web. Applets reuse-adding functionality to existing applets –when to reuse –when to rewrite-extending an applet-Testing the extended applet.

JDBC: Java Database Connectivity, Types of JDBC drivers, Writing JDBC applications, Types of Statement objects, Types of resultset, Inserting an updating records, using transactions. (12L)

#### **Unit-V**

Java Servlets: Java Servlets and CGI Programming –A Simple Java Servlet –Anatomy of a Java Servlet Reading Data from a Client –Sending Data to a Client – Working with Cookies Java Server Pages: JSP-JSP tags-Tomcat-Request String –User sessions-Cookies-Session Object.

(10L)

#### REFERENCE BOOKS

- Peter Norton And William Stanek –Peter Norton's Guide to Java Programming-Techmedia-1997
- 2. Alan.R.Willamson and Ceri L.Moran-Java Database Programming Prentice Hall 1997.
- 3. C.Muthu, Programming with Java, 2<sup>nd</sup> Edition, VNI
- 4. Joseph O'Neil, Java Beans Programming, TMH

## **SEM. II CORE PAPER-3: Operating Systems**

#### Unit-I

Operating System Overview: Objectives and Functions - Processes: Process Description and Control - UNIX SVR4 Process Management - Threads and Multithreading - Symmetric Multiprocessing - Windows Thread Management - Solaris Thread and SMP Management - Linux Thread Management - Android Thread Management (12L)

#### Unit-II

Mutual Exclusion and Synchronization: Semaphores – Monitors - Message Passing – producerconsumer problem – readers writers problem - Principles of Deadlock – Deadlock prevention – Avoidance – Detection (12L)

#### **Unit-III**

Virtual Memory Management: Paging – segmentation - Operating System Software policies - Windows Memory Management - Android Memory Management - Uniprocessor Scheduling: Types of Scheduling - Scheduling Algorithms - Real-Time Scheduling (12L)

#### **Unit-IV**

I/O Management and Disk Scheduling: I/O Buffering - Disk Scheduling - RAID - File Management: File Organization and Access - Secondary Storage Management - File Allocation Methods - Free Space Management - Windows File System - Android File Management - Embedded Operating Systems: Characteristics - Ecos (12L)

## **Unit-V**

Operating System Security: Basic concepts - Intruders and Malicious Software - viruses - Distributed Processing, Client/Server, and Clusters: Client/Server Computing - Distributed Message Passing - Remote Procedure Calls – Clusters - Windows Cluster Server – Sun Cluster (12L)

## **REFERENCE BOOKS:**

- 1. Operating Systems-Internals and Design Principles, Williams Stallings, Pearson, 8th Edition, 2014.
- 2. Mordern Operating Systems, Andrew S. Tanenbaum, Pearson, 4th Edition, 2014.

3. Operating System Concepts, Abraham Silberschatz, Peter B. Galvin, Greg Gagne, John Wiley & Sons, 8th Edition, 2008.

## **SEM. II CORE PAPER-4: Management Information Systems**

#### Unit-I

Introduction to Management of Information Systems-Introduction - Role and Importance of Management-Process of Management -Organization structure and theory -Strategic Management of Business. (12L)

#### **Unit-II**

Basics of Management Information Systems-Basics of Management Information Systems-Decision making –Information Systems-Systems analysis and design –development of MIS-Choice of information Technology.

Nature of it decision, Information Technology to implementation plan, choice of the information Technology and the Management Information System. (12L)

#### Unit-III

Application of Management Information Systems- Application in Manufacturing Sector - Applications in Service Sector - Decision Support Systems - Enterprise Management Systems.

(10L)

#### **Unit-IV**

Technology in Management Information Systems – Technology of Implementation Systems-Database Management Systems – Object Oriented Technology : Conceptual presentation. Client- Server architecture – Networks. (12L)

## **Unit-V**

Business Reprocess Engineering, Data Warehouse: Architecture of Implementation, Electronic Business Technology, WEB: A tool for Business Management. Case study: A Comprehensive case study on MIS, Information Management. System Development Cycle, Enterprise Management System, MIS in Research environment, Role of MIS in Consumer Goods Industry, Role of MIS in Capital Goods Industry, Comparison of Internet and Intranet Applications, knowledge of Management. (14L)

#### REFERENCES BOOKS

- 1. W.S. Jawadekar Management Information Systems Second Edition Tata McGraw Hill -2002
- 2. Robert Schulthesis & Mary Summer Management Information Systems- The Manager's View Tata McGraw Hill -1999.

## **Elective-I group (A): Information Security**

#### **Unit-I**

**INTRODUCTION**: History, What is Security, CNSS Security Model, Components of an Information System, Balancing Information Security and Access, The Systems Development Life Cycle, The Security Systems Development Life Cycle. (10L)

#### **Unit-II**

**NEED FOR SECURITY:** Business Needs, Threats, Attacks. Legal, Ethical and Professional Issues: Law and Ethics in Information Security, Relevant U.S. Laws, International Laws and Legal Bodies, Ethics and Information Security, Codes of Ethics and Professional Organizations (13L)

#### **Unit-III**

**RISK MANAGEMENT:** An Overview of Risk Management, Risk Identification, Risk Assessment, Risk Control Strategies, Selecting a Risk Control Strategy (12L)

#### **UNIT IV**

**SECURITY PLANNING:** Information Security Policy, Standards and Practices, The Information Security Blueprint, Security Education, Training and Awareness Program, Continuity Strategies (12L)

#### **Unit-V**

**SECURITY TECHNOLOGY:** Intrusion Detection and Prevention Systems, Scanning and Analysis Tools, Cryptography: Cipher Methods, Cryptographic Algorithms, Cryptographic Tools, Attacks on Cryptosystems, Physical Security: Physical Access Controls. (13L)

## REFERENCE BOOKS

- Michael E Whitman and Herbert J Mattord, "Principles of Information Security", 4th Edition, Course Technology, Cengage Learning.
   Micki Krause, Harold F. Tipton, "Handbook of Information Security Management", Vol 1-3 CRC Press LLC, 2008.
- 2. Stuart Mc Clure, Joel Scrambray, George Kurtz, "Hacking Exposed", Tata McGraw-Hill, 2003
- 3. Matt Bishop, "Computer Security Art and Science", Pearson/PHI, 2002.

## **ELECTIVE-I GROUP (B): Big Data Analytics**

#### **Unit-I**

**A new paradigm for big data:** Scaling with a traditional database – Desired properties of a Big Data System-The problems with fully incremental architectures-Lambda Architecture-Recent Trends in Technology.

**Batch Layer:** DATA model for Big DATA - The properties of data- the fact-based model for representing data- Graph schemas. **Data Model for Big Data:** Why serialization framework? - Apache thrift – Limitations of serialization frameworks. (12L)

#### **Unit-II**

**Data Storage on the batch layer:** Storage requirements for the master dataset – Choosing a storage solution for the batch layer – How distributed file systems work – Storing a master dataset with distributed file system – Vertical partitioning – Low-level nature of distributed file systems – Storing the SuperWebAnalytics.com master dataset on a distributed file system.

(12L)

#### Unit-III

**Data storage on the batch layer: Illustration:** Using the Hadoop Distributed File System – Data storage in the batch layer with Pail – Storing the master dataset for SuperWebAnalytics.com.

**Batch layer:** Motivating examples – Computing on the batch layer – Recomputation algorithms vs. incremental algorithms –Scalability in the batch layer – MapReduce: a paradigm for Big Data computing – Low-level nature of MapReduce-Pipe diagrams: a higher-level way of thinking about batch computation

**Batch layer: Illustration:** An illustrative example- Common pitfalls of data-processing tools – An introduction to JCascalog – Composition.

An example batch layer: Architecture and algorithms: Design of the SuperWebAnalytics.com batch layer – Workflow overview – Ingesting new data – URL normalization – User-identifier normalization – Duplicate pageviews – Computing batch views.

(12L)

#### **Unit-IV**

**Serving layer:** Performance metrics for the serving layer- The serving layer solution to the normalization/denormalization problem- Requirements for a serving layer database- Designing a serving layer for Super WebAnalytics.com – Contrasting with a fully incremental solution.

**Serving layer: Illustration:** Basics of ElephantDB – Building the serving layer for SuperWebAnalytics.com (10L)

## **Unit-V**

**Speed Layer: Realtime views:** Computing realtime views – Storing realtime views – Challenges of incremental computation – Asynchronous versus Synchronous updates – Expiring realtime views.

**Realtime views: Illustration:** Cassandra's data model – Using Cassandra.

**Queuing and stream processing:** Queuing – Steam processing – Higher-level, one-at-a-time stream processing – SuperWebAnalytics.com speed layer.

**Queuing and stream processing: Illustration:** Defining topologies with Apache Storm – Apache Storm clusters and deployment –Guaranteeing message processing – Implementing the SuperWebAnalytics.com unique-over-time speed layer.

**Lambda Architecture in depth:** Defining data systems – batch and serving layers – Speed layer – Query layer.

Case Studies: An example of Batch Layer implementation. (14L)

#### REFERENCE BOOKS

- 1. "Big Data Principles and best practices of scalable real-time data systems", Nathan Marz, James Warren, Manning publications co., Edition 2016, published in India by Dreamtech Press, 19-A, Ansari Road, Daryaganj, New Delhi.
- 2. Big Data: A Revolution That Will Transform How We Live, Work, and Think by Viktor Mayer-Schönberger, Kenneth Cukier Published March 5th 2013 by Houghton Mifflin Harcourt.

#### II SEMESTER PRACTICAL LISTS

#### **VISUAL PROGRAMMING LAB – Practical Lists**

- 1. Create a Text box Demo using command button Clear Text InsertDate, Show Message
- 2. Write a program using if... then, if ... else...end if, for..next loop and select case.
- 3. Display Date and Time using Timer control with Text Box and command Button.
- 4. Show the Adding, removing Demo using Combo box.
- 5. Create a new Standard Exe project, Enter the code in the Form Load event procedure. During run time the caption, mouse pointer, window state, Height and width properties should be changed.
- 6. Display a Demo using Common Dialog Box.
- 7. Create a Database using Text Box, Combo Box, Check Box, Label Box, Label Box, Frame and Command Button.

Design your form as shown below.

| 5. Project1 - Form1 (Form) |              |                            |  |  |  |  |
|----------------------------|--------------|----------------------------|--|--|--|--|
| Employee Inform            | nation       | ^                          |  |  |  |  |
|                            | ABC and Comp |                            |  |  |  |  |
| Emp No                     | Text1        | Allowances  Option3 Label5 |  |  |  |  |
| Ename<br>Salary            | Text2        | C Option4 Label6           |  |  |  |  |
| Sex  © Option              | Text4        | QK<br>Cancel<br>Exit       |  |  |  |  |
| Label7                     |              |                            |  |  |  |  |

- Whenever the Textbox "TEXT1" gets the focus it must be cleared.
- The Textbox "TEXT1" should accept only numbers.
- The user must not be allowed to go out of the Text box "TEXT1" when it is empty
- The Text box "TEXT2" must accept only alphabets (uppercase)
- The Text box "TEXT3" should accept only a maximum of 8 digits and only numbers
- "TEXT4" is to input a special allowance to the female candidates. So the user must be allowed to enter values in it only if the candidate is a female candidate
- If any of the allowances is applicable to the candidate it must be displayed in the respective label boxes

HRA -2500.00

DA-3000.00

- When the user clicks the "OK" button a confirmation message must be displayed in the respective label box "Label7"
- When the user clicks the "Cancel" button a cancellation message must be displayed in the above mentioned label control and all the textboxes must be cleared.
- When the user clicks the "Exit" button stop the execution of the program.
- 8. Develop a application using Frame ,Check box, Option box.
- 9. Design your form with 19 commands & a Text box and perform a Calculator Project , which can able to work as like a Windows Calculator.
- 10. Write a function procedure to find simple interest
- 11. Write an event procedure to find the sum of numbers from 1 to selected value. Use a horizontal scroll bar to set the maximum value.
- 12. Create a Data base with the following given fields using Data Visual Manger Student Number, Name, Tamil, English, Maths, Physics, Chemistry marks.
- 13. Create a Menu Control using File New, Open, Save, Save as, Close, Exit, Edit, Option, Help
- 14. Create the pop- up menu items Bold, Italic, Underline, Blue, Green, Red, Black, Exit. Place a text box in the form. On selecting an item in the pop-up menu the corresponding effect should be displayed.

#### **JAVA PROGRAMMING LAB - Practical Lists**

- 1. Programs using simple java classes
- 2. Preparation of employee payroll using arrays and control structures

- 3. Write a program to prepare mark sheet using inheritance
- 4. Prepare a salary slip of an employee with personal details using interface
- 5. Write a java program using string classes
- 6. Write a java program to design a calculator to perform arithmetic operation
- 7. Write a java program to create and implement an interface
- 8. Write a java program to create a thread
- 9. Program Using runnable interface
- 10. Write a program using java utilities
- 11. Database applications using JDBC connectivity
- 12. Simple Java AWT application
- 13. Simple Java Servlet application
- 14. Simple JSP internet application.
- 15. Programs using simple java classes
- 16. Preparation of employee payroll using arrays and control structures
- 17. Write a program to prepare mark sheet using inheritance
- 18. Prepare a salary slip of an employee with personal details using interface
- 19. Write a java program using string classes
- 20. Write a java program to design a calculator to perform arithmetic operation
- 21. Write a java program to create and implement an interface
- 22. Write a java program to create a thread
- 23. Program Using runnable interface
- 24. Write a program using java utilities
- 25. Database applications using JDBC connectivity
- 26. Simple Java AWT application
- 27. Simple Java Servlet application
- 28. Simple JSP internet application.

#### **SEM. III CORE PAPER-1: Internet Programming**

#### Unit-I

Basics of Web Technology: Web page creation- Scripting Language - HTML Tags - VBScript-JavaScript- Looping -Array handling -Functions and Procedures - Object creation - Validating Form Elements. (12L)

#### **Unit-II**

ASP: Active Server Pages- Server Side Scripting- Servers: IIS, PWS \_ ASP Objects - Request-Response- Session- Server- Application objects- globel.asa file - Cookies - External & Internal cookies. (13L)

#### **Unit-III**

ASP Components - Ad Rotator- Context Rotator- Browser Capability- Page counter - Server objects- Database connectivity - DSN -Retrieving information from table – Manipulating records in tables. Implementation of ASP concepts in .NET environment. (12L)

#### **Unit-IV**

XML: XML essentials - XML Documents - Valid Documents- Entities and attributes - Cascade Style Sheets - XML Scheme - Handling XML Documents and Data Binding. (10L)

## **Unit-V**

XML DOM - XSL Transformations - XSL Formatting Objects - XML and ASP- XML and Servlets - XML and Perl- WML (13L)

#### REFERENCE BOOKS

- 1. Steven Holzner "Inside XML", 2000 Edition, Techmedia Publishers.
- 2. "Unleashed ASP"- Techmedia Publisher.
- 3. "Interactive VBScript" Techmedia Publishers.

## SEM. III CORE PAPER-2: Data Mining and Warehousing

## Unit- I

**Introduction**: Data mining application – data mining techniques - data mining case studies – the future of data mining - data mining software – Association rules mining: Introduction – basics- task and a naive algorithm- apriori algorithm- improve the efficiency of the apriori algorithm- mining frequent pattern without candidate generation. (12L)

#### **Unit-II**

Classification: Introduction – decision tree – over fitting and pruning – DT rules estimation predictive accuracy of classification methods – other evaluation criteria for classification method – classification software. (12L)

#### **Unit- III**

**Cluster Analysis**: cluster analysis - types of data - computing distances- types of cluster analysis methods - partitioned methods- hierarchical methods - density based methods - dealing with large databases- quality and validity of cluster analysis methods - cluster analysis software.

(12L)

#### **Unit-IV**

**Web Mining**: Introduction -Web Terminology and Characteristics – Locality and Hierarchy in the Web – Web content Mining – Web Usage Mining- Web structure Mining – Web mining Software - **Search Engines**: Search Engines Functionality – Search Engines Architecture – Ranking of Web Pages (13L)

#### Unit- V

Data warehousing: Introduction – Operational data sources - data warehousing - data warehousing design- Guidelines for data warehousing implementation - data warehousing metadata - Online analytical processing(OLAP): Introduction - OLAP - characteristics of OLAP system – Multidimensional view and data cube – Data cube implementation – Data cube operations - Data cube implementation guidelines. (11L)

#### REFERENCE BOOKS

- 1. "Introduction to Data mining with case studies", G.K. Gupta, PHI Private Limited, New Delhi, 2008.
- 2. Margaret H. Dunham, "Data mining introductory and advanced topics", Pearson education, 2003.
- 3. C.S.R. Prabhu, "Data warehousing concepts, techniques, products and a applications", PHI, Second Edition.

## **SEM. III CORE PAPER-3 : Computer Networks**

#### Unit-I

Introduction: Data Communications – Networks – The Internet – Protocols and Standards. Network Models: The OSI Model – Layers in the OSI Model. Physical Layer and Media: Analog and Digital – Periodic Analog Signals – Digital Signals. Digital Transmission: Digital to Digital Conversion – Analog to Digital Conversion. Transmission Media: Guided Media – Unguided Media. Using Telephone and Cable Networks for Data Transmission: Telephone Network – Digital Subscriber Line. (12L)

#### **Unit-II**

Data Link Layer: Error Detection and Correction: Introduction – Block Coding – Cyclic Codes – Noisy Channels – HDLC. Multiple Access: Random Access. Wired LANs: Ethernet – Standard Ethernet – Fast Ethernet – Gigabit Ethernet. (12L)

#### **Unit-III**

SONET/SDH : Architecture – Sonet Layers Virtual-Circuit Networks : Frame Relay and ATM – . Network Layer : IPv4 Address – IPv6 Address. (11L)

#### **Unit-IV**

Network Layer: Internet Protocol – Internetworking – IPv4 – IPv6. Network Layer: Address Mapping, Error Reporting and Multicasting – ICMP – IGMP. Network Layer: Delivery, Forwarding, and Routing – Unicast Routing Protocols – Multicast Routing Protocols. (12L)

#### **Unit-V**

Process-to-Process Delivery: UDP, TCP – Process-to-Process Delivery – User Datagram Protocol(UDP) – TCP. Congestion Control and Quality of Service – Data Traffic – Congestion – Congestion Control – Quality of Service – Techniques to Improve. Application Layer: Name space – Domain Name System – Distribution of Name Space. (13L)

#### REFERENCE BOOKS

- 1.Data Communication and Networking Behrouz A Forouzan McGraw Hill 4th Edition 2006
- 2.Data and Computer Communications William stallings Pearson 2013
- 3. Computer Networks Bhushan Trivedi Oxford University Press 2011

## **SEM. III CORE PAPER-4: Software Testing**

#### **Unit-I**

Purpose of Software Testing – Some Dichotomies – A model for testing – Playing pool and consulting oracles – Is Complete testing possible – The Consequence of bugs – Taxonomy of Bugs. (10L)

#### **Unit-II**

Software testing fundamentals – Test Case design – Introduction of Black box testing and White box testing – Flow graphs and path testing – Path testing Basics – Predicates, Path Predicates and Achievable Paths – Path Sensitizing – Path Instrumentation – Implementation and Application of Path testing. (12L)

## **Unit-III**

Transaction flow testing – Transaction Flows-Techniques – Implementation Comments- Data Flow Testing –Basics – Strategies – Applications, Tools and effectiveness- Syntax testing – Why, What, How – Grammar for formats – Implementation – Tips. (13L)

#### **Unit-IV**

Logic based testing – Motivational overview – Decision tables – Path expressions – KV charts – Specifications – States, state graphs and transition testing – State Graph – Good & bad states – State testing metrics and Complexity. (13L)

#### **Unit-V**

Testing GUIs – Testing Client – Server Architecture – Testing for real-time system – A strategic approach to software testing –Issues – Unit testing – Integration testing – Validation Testing – System testing – The art of Debugging. (12L)

#### REFERENCE BOOKS

- 1. Boris Beizer, Software testing techniques, Dreamtech Press, Second Edition 2003.
- 2. Myers and Glenford.J., The Art of Software Testing, John-Wiley & Sons, 1979

- 3. Roger.S.Pressman, Software Engineering A Practitioner's Approach, Mc-Graw Hill, 5th edition, 2001
- 4. Marnie.L. Hutcheson, Software Testing Fundamentals, Wiley-India, 2007.

## SEM. III CORE PAPER-5: Research Methodology

## Unit-I

Research Methodology: An Introduction - Meaning of Research - Objectives of Research - Types of Research, Motivation in Research - Research Approaches, Significance of Research - Research Methods Verses Methodology - Research and Scientific Method - Research Process - Criteria of Good Research - Problems Encountered by Researchers in India. Defining the Research Problem: What is a Research Problem? - Selecting the Problem - Technique Involved in Defining a Problem - Research Design: Meaning - Need for research Design - Features of a Good Design - Important Concept relating to Research Design - Different Research Designs - Basic Principles of Experimental Designs. (10L)

#### Unit-II

Sampling Design: Census and sample survey - Implications of a sample design - Steps in sample design - Criteria of selecting a sampling procedure - Characteristics of a good sample design - Different types of sample designs - How to select a random sample? - Random sample from an infinite Universe - Complex random sampling designs - Measurement and scaling Techniques: measurement in research - Measurement scales - Sources of error in measurement - Tests of sound measurements - Technique of developing measurement tools - Scaling, meaning of scaling - Scale classification bases - Important scaling techniques - Scale construction techniques. (13L)

#### **Unit-III**

Methods of Data Collection - Collection of Primary Data - Observation Method - Interview method - Collection of Data through Questionnaires - Collection of Data through Schedules - Some Other Methods of Data Collection - Collection of Secondary Data - Selection of Appropriate Method for Data Collection - Interpretation and Report writing - Meaning of Interpretation, Why Interpretation? - Technique of Interpretation, Precaution in Interpretation - Significance of Report Writing - Different Steps in Writing Report - Layout of the Research Report - Types of Reports - Mechanics of Writing a Research Report - Precautions for Writing Research Reports. (13L)

#### **Unit-IV**

Chi-Square Test for large samples – Definition of Chi-Square – Limitations of Chi-Square test - Chi-Square test as a test of goodness of fit and as a test of independence – Yate's correction and its applications – Analysis of variance(ANOVA) : Concept – One way ANOVA – ANOVA in test in Latin Square Design (12L)

#### Unit-V

Algorithmic Research – Introduction - Algorithmic Research Problems - Types of Solution procedure/Algorithm - Steps of Development of Algorithm - Steps of algorithmic Research - Design of Experiments and Comparison of Algorithms - Meta Heuristics for Combinatorial Problems - The Computer: Its Role in research - The computer and Computer Technology - The Computer System - Important Characteristics - Computer Applications - Computers and Researchers. (12L)

## **REFERENCE BOOKS:**

- 1. C.R.Kothari, "Research Methodology Methods and Techniques", (Second Revised Edition), New Age International Publishers, New Delhi, 2010.
- 2. R.Panneerselvam, "Research Methodology", PHI Learning Private Limited, New Delhi, 2009.

## **ELECTIVE-II Group: (A) Cloud Computing**

## Unit-I

Distributed System Models and Enabling Technologies: Scalable Computing over the Internet, Technologies for Network-Based Systems, System Models for Distributed and Cloud Computing, Software Environments for Distributed Systems and Clouds, Performance, Security and Energy Efficiency

Computer Clusters for Scalable Parallel Computing: Clustering for Massive Parallelism, Computer Clusters and MPP Architectures, Design Principles of Computer Clusters, Cluster Job ad Resource Management (12L)

#### **Unit-II**

Cloud Platform Architecture over Virtualized Data Centers: Cloud Computing and Service Models, Data-Center Design and Interconnection Networks, Architectural Design of Compute and Storage Clouds, Public Cloud Platforms GAE, AWS, and Azure, Inter-cloud Resource Management, Cloud Security and Trust Management (10L)

## **Unit-III**

Service-Oriented Architectures for Distributed Computing: Services and Service-Oriented Architecture, Message-Oriented Middle-ware, Portals and Science Gateways, Discovery, Registries, Metadata and Databases, Work-flow in Service-Oriented Architectures. (13L)

#### **Unit-IV**

Cloud Programming and Software Environments: Features of Cloud and Grid Platforms, Parallel and Distributed Programming Paradigms, Programming Support of Google App Engine, Programming on Amazon AWS and Microsoft Azure, Emerging Cloud Software Environments.

(13L)

#### **Unit-V**

Ubiquitous Clouds and the Internet of Things: Cloud Trends in Supporting Ubiquitous Computing, Performance of Distributed Systems and the Cloud, Enabling Technologies for the Internet of Things, Innovative Applications of the Internet of Things, On-line Social and Professional Networking. (12L)

#### REFERENCE BOOKS

- Distributed and Cloud Computing- Kai Hwang, Geoffrey C. Fox, Jack J. Dongarra Elsevier-2012
- 2. Cloud Computing A Hands-on Approach Arshdeep Bahga, Vijay Madisetti University Press, 2014
- 3. Enterprise Cloud Computing Gautam Shroff Cambridge University Press 2010

## **ELECTIVE-II Group: (B) Mobile Computing**

#### Unit-I

Introduction: Wireless transmission, Frequencies for radio transmission, Signals, Antennas, Signal Propagation, Multiplexing, Modulations, Spread spectrum, MAC, SDMA, FDMA, TDMA, CDMA, Cellular Wireless Network. (12L)

#### **Unit-II**

Telecommunication systems: GSM, GPRS, DECT, UMTS, IMT-2000, Satellite Networks, Basics, Parameters and Configurations, Capacity Allocation, FAMA and DAMA, Broadcast Systems, DAB, DVB. (13L)

#### **Unit-III**

Wireless LAN: IEEE 802.11, Architecture, Services, MAC, Physical layer, IEEE802.11a-802.11b standards, HIPERLAN, BlueTooth. (12L)

#### **UNIT-IV**

Mobile IP, Dynamic Host Configuration Protocol, Routing, DSDV, DSR, Alternative Metrics (13L)

#### **UNIT-V**

Traditional TCP, Classical TCP improvements, WAP, WAP 2.0, WML Basics, WML Cards. (10L)

#### REFERENCE BOOKS

- 1. Jochen Schiller, "Mobile Communications", 2/e, PHI/Pearson Education, 2003.
- 2. William Stallings, "Wireless Communication and Networks", PHI/Pearson Education, 2002
- 3. Kaveh Pahlaven, Prasanth Krishnamoorthy, "Principles of Wireless Networks", PHI/Pearson Education, 2003.
- 4. Hazysztof Wesolowshi, "Mobile Communication Systems", John Wiley and Sons Ltd, 2002.

## III SEMESTER PRACTICAL LIST

## **Internet Programming Lab – Practical Lists**

- 1. Write a HTML code to display information about your college use
  - 1)Bold Tag
  - 2)Centre Tag
  - 3) Heading & Font tags. Add background colour and picture
- 2. Create a HTML document to display a list of four flowers and link each one to another document displaying brief description of the flower. Add pictures wherever possible.
- 3. Create a table to display the marks obtained in the exam.
- 4. Write an HTML code to display a list of 5 cars in a frame .Link each one to a brief description in second frame The left frame should display the list and the right frame should display the paragraph about the frame.
- 5. Page hit counter
- 6. Input/output operations
- 7. Reading/writing files and Directories
- 8. Calendar application using PHP
- 9. MySQL Connectivity and Database manipulations
- 10. Session maintenance in PHP.